# VMware ESX 4 on Dell PowerEdge Systems Deployment Guide

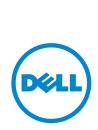

#### **Notes and Cautions**

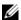

**NOTE:** A NOTE indicates important information that helps you make better use of your computer.

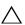

CAUTION: A CAUTION indicates either potential damage to hardware or loss of data and tells you how to avoid the problem.

#### © 2009-2012 Dell Inc.

Trademarks used in this text:  $Dell^{TM}$ , the DELL logo,  $PowerEdge^{TM}$ , and  $PowerVault^{TM}$  are trademarks of Dell Inc.  $Intel^{\circledR}$  and  $Xeon^{\circledR}$  are registered trademarks and  $Core^{TM}$  is a trademark of  $Intel^{\thickspace}$  Intel $Intel^{\thickspace}$  and  $Intel^{\thickspace}$  are registered trademarks and  $Intel^{\thickspace}$  are trademark of  $Intel^{\thickspace}$  and  $Intel^{\thickspace}$  are trademarks and  $Intel^{\thickspace}$  are trademarks and  $Intel^{\thickspace}$  and  $Intel^{\thickspace}$  are trademarks and  $Intel^{\thickspace}$  are trademarks and  $Intel^{\thickspace}$  are tr in the U.S. and other countries. AMD<sup>®</sup> is a registered trademark and AMD Opteron<sup>TM</sup> is a trademark of Advanced Micro Devices, Inc. Microsoft<sup>®</sup>, SQL Server<sup>®</sup>, and Windows<sup>®</sup> are either trademarks or registered trademarks of Microsoft Corporation in the United States and/or other countries. Novell<sup>®</sup> and NetWare® are registered trademarks of Novell Inc. in the United States and other countries. Oracle<sup>®</sup> is a registered trademark of Oracle Corporation and/or its affiliates. VMware<sup>®</sup>, VMotion<sup>TM</sup>, and vSphere<sup>TM</sup> are registered trademarks or trademarks of VMware, Inc. in the United States or other countries.

## **Contents**

| Introduction                                   | 5  |
|------------------------------------------------|----|
| VMware License Offerings                       | 5  |
| ESX Architecture Overview                      | 6  |
| vSphere 4 Architecture Overview                | 7  |
| Supported Configurations                       | 9  |
| Important Information                          | 28 |
| Supported vSphere 4 Configuration Solutions    | 30 |
| Configuring ESX 4 Using Dell Fibre Channel SAN | 30 |
| Fibre Channel Environment Setup With ESX       | 31 |
| Configuring vSphere 4 Using iSCSI SAN          | 32 |
| Setting up iSCSI Environment With ESX          | 33 |
| Deploying ESX and vCenter                      | 33 |
| Guidelines for Deploying ESX                   | 33 |
| Installing ESX                                 | 34 |
| Disk Partitioning for ESX                      | 35 |
| Post Installation                              | 35 |
| Tips for Configuring VMotion                   | 36 |
| Installing vCenter Server                      | 36 |
| Related Information                            | 36 |

#### Introduction

This document is a companion guide to the VMware ESX 4 guides.

This document helps you to deploy ESX 4 on Dell PowerEdge systems and provides specific information on recommended configurations, best practices, and additional resources.

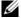

**NOTE:** For information on deploying ESXi 4, see VMware ESXi 4 on Dell PowerEdge Systems Deployment Guide at support.dell.com/manuals.

#### **VMware License Offerings**

Dell offers the following VMware editions:

- vSphere Essentials Plus
- vSphere Standard
- vSphere Enterprise
- vSphere Enterprise Plus
- vCenter Server
- vSphere Standard Acceleration Kit (8 sockets)
- vSphere Enterprise Acceleration Kit (6 sockets)
- vSphere Enterprise Plus Acceleration Kit (6 sockets)
- **NOTE:** The latest releases to include both ESX and ESXi hypervisor architectures are vSphere 4.1 and its subsequent update and patch releases. Future major releases of vSphere will include only the ESXi architecture. It is recommended that you consider a plan for migrating to ESXi starting with this release.
- **NOTE:** vSphere Essentials Plus is an all-inclusive package that includes licenses for three physical systems, each system with up to two processors. It also includes VMware vCenter Server to centrally manage the systems, vSphere Essentials Plus edition is supported only on two-socket systems. The additional licenses must still be deployed on approved systems for Dell support.
- **NOTE:** vSphere Acceleration Kits are packages of vSphere licenses plus a vCenter Server Standard license for initial deployments. All the licenses provided are on the same VMware contract and Dell support contract. The additional licenses must be deployed on approved systems for Dell support.

#### **ESX Architecture Overview**

ESX allows multiple operating systems to run simultaneously in virtual environments on a single physical system. These virtual environments, referred to as virtual machines (VMs), can be created and managed faster than conventional systems. The VMs do not interact directly with the physical hardware. Each of these VMs runs in a resource-isolated, secure environment and can include Microsoft Windows, Linux, Novell NetWare, and Solaris operating systems with their associated applications.

Figure 1. ESX 4 Architecture

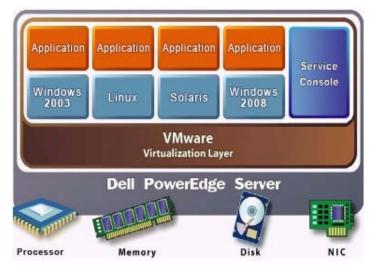

#### vSphere 4 Architecture Overview

Figure 2. vSphere Components

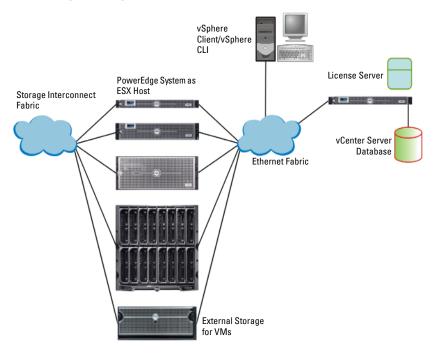

vSphere infrastructure consists of the following components:

- ESX Allows multiple operating systems to run simultaneously on a single system.
- vCenter Server Runs on Windows-based operating systems and monitors and manages VMs and copies of ESX. With vCenter Server, you can create, start, stop, and migrate VMs across the entire physical data center. vCenter Server is optional and is required for advanced management capabilities such as VMware VMotion, Distributed Resource Scheduling (DRS), and High Availability (HA).

- vCenter Server Database Stores all the configuration data about vSphere. It is recommended that you use a production database such as Microsoft SQL Server or Oracle for the vCenter Server database.
- License Server Authorizes ESX hosts and vCenter Server as per the purchased license keys and licensing agreement. It is recommended to install the license server on the vCenter Server host. This can also reside on a separate host.

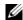

**NOTE:** A license sever is not required for ESX 4 hosts. However, if vCenter Server manages the ESX 3.0.x or ESX/ESXi 3.5 hosts, you require a license server.

- vSphere Client Manages an ESX host by directly connecting to it or through the vCenter Server. It is installed on a system running a supported Windows operating system.
- VM DataStore Stores VMs configuration and virtual disk files. The VM storage can either be an internal storage local to ESX or an external storage that can be shared by multiple copies of ESX. Advanced features such as VMotion, HA, and DRS require that the disk and configuration files are stored on VMs external shared storage.
- vSphere CLI Performs many operations that you can also perform using the ESX 4 service console. vSphere CLI commands are especially useful for an ESXi 4 host because it does not include a service console. vSphere CLI commands can be used in scripts that run on ESXi 4 and ESX 4 hosts located remotely.

## **Supported Configurations**

This section provides information about currently shipping systems only.

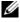

**NOTE**: For a complete list of Dell-supported systems, see VMware ESX/ESXi 4 on Dell PowerEdge Systems and Storage Compatibility Matrix at support.dell.com/manuals.

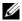

**NOTE:** SAS/SATA drives mentioned under Table 1, Table 2, and Table 3 also include SSDs.

Table 1 lists the currently shipping modular-based Dell PowerEdge systems that support ESX.

Table 1. Modular-Based PowerEdge Systems

| PowerEdge M820 Configuration  |                                                                                              |
|-------------------------------|----------------------------------------------------------------------------------------------|
| Processor                     | Intel Xeon processor E5-4600 product family                                                  |
| Minimum Memory                | 4 GB                                                                                         |
| Internal Storage              | Up to four 2.5 inch SAS/SATA disks                                                           |
| Internal Flash Memory         | Supported SD memory card                                                                     |
| Internal Storage Adapter      | PowerEdge RAID Controller (PERC) H310,<br>PERC H710, and PERC H710P                          |
| External Disk Storage Adapter | Not applicable                                                                               |
| Fibre Channel HBA             | All supported HBAs                                                                           |
| Networking                    | BCM 57810S bNDC, Intel X520 bNDC,<br>Qlogic QMD8262-k bNDC, and supported<br>peripheral NICs |
| Remote Access                 | Integrated Dell Remote Access Controller (iDRAC)7                                            |

Table 1. Modular-Based PowerEdge Systems (continued)

| PowerEdge M620 Configuration  |                                                                                                    |
|-------------------------------|----------------------------------------------------------------------------------------------------|
| Processor                     | Intel Xeon E5-2600 product family                                                                       |
| Minimum Memory                | 4 GB                                                                                                    |
| Internal Storage              | Up to two 2.5 inch SAS/SATA disks                                                                       |
| Internal Flash Memory         | Supported SD memory card                                                                                |
| Internal Storage Adapter      | PERC H310, PERC H710, and PERC H710P                                                                    |
| External Disk Storage Adapter | Not applicable                                                                                          |
| Fibre Channel HBA             | All supported HBAs                                                                                      |
| Networking                    | BCM 57810S bNDC, Intel X520 bNDC,<br>Qlogic QMD8262-k bNDC, and supported<br>peripheral NICs            |
| Remote Access                 | iDRAC 7                                                                                                 |
| PowerEdge M520 Configuration  |                                                                                                    |
| Processor                     | Intel Xeon E5-2400 product family                                                                       |
| Minimum Memory                | 4 GB                                                                                                    |
| Internal Storage              | Up to two 2.5 inch SAS/SATA disks                                                                       |
| Internal Flash Memory         | Supported SD memory card                                                                                |
| Internal Storage Adapter      | PowerEdge RAID Controller (PERC) H310<br>Mini Blade, PERC H710 Mini Blade, and<br>PERC H710P Mini Blade |
| External Disk Storage Adapter | Not applicable                                                                                          |
| Fibre Channel HBA             | All supported HBAs                                                                                      |
| Networking                    | Four integrated network ports and all supported peripheral NICs                                         |
| Remote Access                 | iDRAC 7                                                                                                 |
|                               |                                                                                                    |

Table 1. Modular-Based PowerEdge Systems (continued)

| PowerEdge M420 Configuration  |                                                                                 |
|-------------------------------|---------------------------------------------------------------------------------|
| Processor                     | Intel Xeon E5-2400 product family                                               |
| Minimum Memory                | 4 GB                                                                            |
| Internal Storage              | Up to two 1.8 inch uSATA SSD drive                                              |
| Internal Flash Memory         | Supported SD memory card                                                        |
| Internal Storage Adapter      | PERC H310 adapter                                                               |
| External Disk Storage Adapter | Not applicable                                                                  |
| Fibre Channel HBA             | All supported HBAs                                                              |
| Networking                    | Two integrated network ports and all supported peripheral NICs                  |
| Remote Access                 | iDRAC 7                                                                         |
| PowerEdge M915 Configuration  |                                                                                 |
| Processor                     | AMD Opteron 6100/6200 series                                                    |
| Minimum Memory                | 4 GB                                                                            |
| Internal Storage              | Two 2.5 inch SAS/SATA disks                                                     |
| Internal Storage Adapter      | PERC H200 Modular and PERC H700<br>Modular                                      |
| External Disk Storage Adapter | Not applicable                                                                  |
| Fibre Channel HBA             | All supported HBAs                                                              |
| Networking                    | Four 1 GbE or 10 GbE integrated network ports and all supported peripheral NICs |
| Remote Access                 | iDRAC6                                                                          |

Table 1. Modular-Based PowerEdge Systems (continued)

| PowerEdge M910 Configuration   |                                                                                                    |
|--------------------------------|----------------------------------------------------------------------------------------------------|
| Processor                      | Intel Xeon 6500 series, Intel Xeon 7500 series,<br>or Intel Xeon E7-2800/4800/8800 product<br>family |
| Minimum Memory                 | 4 GB                                                                                                 |
| Internal Storage               | Two 2.5 inch SAS/SATA disks                                                                          |
| Internal Flash Memory          | Supported SD memory card                                                                             |
| Internal Storage Adapter       | PERC H200 Integrated and PERC H700<br>Integrated                                                     |
| External Disk Storage Adapter  | Not applicable                                                                                       |
| Fibre Channel HBA              | All supported HBAs                                                                                   |
| Networking                     | Four integrated network ports and all supported peripheral NICs                                      |
| Remote Access                  | iDRAC6                                                                                               |
| PowerEdge M710HD Configuration |                                                                                                    |
| Processor                      | Intel Xeon 5500/5600 series                                                                          |
| Minimum Memory                 | 4 GB                                                                                                 |
| Internal Storage               | Four 2.5 inch SAS/SATA disks                                                                         |
| Internal Storage Adapter       | PERC H200 Embedded                                                                                   |
| External Disk Storage Adapter  | Not applicable                                                                                       |
| Fibre Channel HBA              | All supported daughter cards                                                                         |
| Networking                     | Four 1 GbE or two 10 GbE integrated network ports and all supported peripheral NICs                  |
| Remote Access                  | iDRAC6                                                                                               |

Table 1. Modular-Based PowerEdge Systems (continued)

| PowerEdge M710 Configuration  |                                                                                                    |
|-------------------------------|----------------------------------------------------------------------------------------------------|
| Processor                     | Intel Xeon 5500/5600 series                                                                                                    |
| Minimum Memory                | 4 GB                                                                                                    |
| Internal Storage              | Four 2.5 inch SAS/SATA disks                                                                                                    |
| Internal Storage Adapter      | SAS 6/iR Integrated, Cost-Effective RAID<br>Controller (CERC) 6/i Modular, PERC 6/i<br>Integrated, PERC H200 Modular, and PERC<br>H700 Modular |
| External Disk Storage Adapter | Not applicable                                                                                                    |
| Fibre Channel HBA             | All supported daughter cards                                                                                                    |
| Networking                    | Four integrated network ports and all supported NIC daughter cards                                                                             |
| Remote Access                 | iDRAC6                                                                                                    |
| PowerEdge M610x Configuration |                                                                                                    |
| Processor                     | Intel Xeon 5500/5600 series                                                                                                    |
| Minimum Memory                | 4 GB                                                                                                    |
| Internal Storage              | Two 2.5 inch SAS/SATA disks                                                                                                    |
| Internal Storage Adapter      | PERC H200 Modular and<br>PERC H700 Modular                                                                                                    |
| External Disk Storage Adapter | PERC H800 Adapter                                                                                                    |
| Fibre Channel HBA             | All supported daughter cards                                                                                                    |
| Networking                    | Two integrated network ports and all supported NIC daughter cards                                                                              |
| Remote Access                 | iDRAC6                                                                                                    |

Table 1. Modular-Based PowerEdge Systems (continued)

| PowerEdge M610 Configuration  |                                                                                       |
|-------------------------------|---------------------------------------------------------------------------------------|
| Processor                     | Intel Xeon 5500/5600 series                                                           |
| Minimum Memory                | 4 GB                                                                                  |
| Internal Storage              | Two 2.5 inch SAS/SATA disks                                                           |
| Internal Storage Adapter      | SAS 6/iR Integrated, CERC 6/i Modular,<br>PERC H200 Modular, and<br>PERC H700 Modular |
| External Disk Storage Adapter | Not applicable                                                                        |
| Fibre Channel HBA             | All supported daughter cards                                                          |
| Networking                    | Two integrated network ports and all supported NIC daughter cards                     |
| Remote Access                 | iDRAC6                                                                                |

Table 2 lists the currently shipping rack-based Dell Power Edge systems that support ESX.

Table 2. Rack-Based PowerEdge Systems

| PowerEdge R820 Configuration  |                                                                                                    |
|-------------------------------|----------------------------------------------------------------------------------------------------|
| Processor                     | Intel Xeon E5-4600 product family                                                                                 |
| Minimum Memory                | 4 GB                                                                                                    |
| Internal Storage              | Up to sixteen 2.5 inch SAS/SATA disks                                                                             |
| Internal Flash Memory         | Supported SD memory card                                                                                          |
| Internal Storage Adapter      | PERC H310, PERC H710, and PERC H710P                                                                              |
| External Disk Storage Adapter | PERC H810, 6 Gbps SAS HBA                                                                                         |
| Fibre Channel HBA             | All supported HBAs                                                                                                |
| Networking                    | Broadcom 57800S QP rNDC, Broadcom 5720 QP rNDC, Intel X540 QP rNDC, Intel i350 rNDC and supported peripheral NICs |
| Remote Access                 | iDRAC 7                                                                                                    |

Table 2. Rack-Based PowerEdge Systems (continued)

Networking

Remote Access

| PowerEdge R720 Configuration   | <u> </u>                                                                                                    |
|--------------------------------|----------------------------------------------------------------------------------------------------|
| Processor                      | Intel Xeon E5-2600 product family                                                                                  |
| Minimum Memory                 | 4 GB                                                                                                    |
| Internal Storage               | Up to sixteen 2.5 inch or eight 3.5 inch SAS/SATA disks                                                            |
| Internal Flash Memory          | Supported SD memory card                                                                                           |
| Internal Storage Adapter       | PERC H310, PERC H710, and PERC H710P                                                                               |
| External Disk Storage Adapter  | PERC H810, 6Gbps SAS HBA                                                                                           |
| Fibre Channel HBA              | All supported HBAs                                                                                                 |
| Networking                     | Broadcom 57800S QP rNDC, Broadcom 5720 QP rNDC, Intel X540 QP rNDC, Intel i350 rNDC, and supported peripheral NICs |
| Remote Access                  | iDRAC 7                                                                                                    |
| PowerEdge R720xd Configuration | T T T T T T T T T T T T T T T T T T T                                                                              |
| Processor                      | Intel Xeon E5-2600 product family                                                                                  |
| Minimum Memory                 | 4 GB                                                                                                    |
| Internal Storage               | Up to twenty six 2.5 inch or twelve 3.5 inch SAS/SATA disks                                                        |
| Internal Flash Memory          | Supported SD memory card                                                                                           |
| Internal Storage Adapter       | PERC H310, PERC H710, and PERC H710P                                                                               |
| External Disk Storage Adapter  | PERC H810, 6 Gbps SAS HBA                                                                                          |
| Fibre Channel HBA              | All supported HBAs                                                                                                 |

Broadcom 57800S QP rNDC, Broadcom 5720 QP rNDC, Intel X540 QP rNDC, Intel i350 rNDC,

and supported peripheral NICs

iDRAC 7

Table 2. Rack-Based PowerEdge Systems (continued)

| PowerEdge R620 Configuration  |                                                                                             |
|-------------------------------|---------------------------------------------------------------------------------------------|
| Processor                     | Intel Xeon E5-2600 product family                                                           |
| Minimum Memory                | 4 GB                                                                                        |
| Internal Storage              | Up to ten 2.5 inch SAS/SATA disks                                                           |
| Internal Flash Memory         | Supported SD memory card                                                                    |
| Internal Storage Adapter      | PERC H310, PERC H710, and PERC H710P                                                        |
| External Disk Storage Adapter | PERC H810, 6Gbps SAS HBA                                                                    |
| Fibre Channel HBA             | All supported HBAs                                                                          |
| Networking                    | Broadcom 57800S QP rNDC, Intel X540 QP rNDC, Intel i350 rNDC, and supported peripheral NICs |
| Remote Access                 | iDRAC 7                                                                                     |
| PowerEdge R520 Configuration  |                                                                                             |
| Processor                     | Intel Xeon E5-2400 product family                                                           |
| Minimum Memory                | 4 GB                                                                                        |
| Internal Storage              | Up to eight 3.5 inch or 2.5 inch SAS/SATA disks                                             |
| Internal Flash Memory         | Supported SD memory card                                                                    |
| Internal Storage Adapter      | PERC H710, PERC H710P, and PERC H310                                                        |
| External Disk Storage Adapter | PERC H810                                                                                   |
| Fibre Channel HBA             | All supported HBAs                                                                          |
| Networking                    | Two integrated network ports and all supported peripheral NICs                              |
| Remote Access                 | iDRAC 7                                                                                     |

Table 2. Rack-Based PowerEdge Systems (continued)

| PowerEdge R420 Configuration  |                                                                |
|-------------------------------|----------------------------------------------------------------|
| Processor                     | Intel Xeon E5-2400 product family                              |
| Minimum Memory                | 4 GB                                                           |
| Internal Storage              | Up to eight 2.5 inch or four 3.5 inch SAS/SATA disks           |
| Internal Flash Memory         | Supported SD memory card                                       |
| Internal Storage Adapter      | PERC H710, PERC H710P, and PERC H310                           |
| External Disk Storage Adapter | PERC H810                                                      |
| Fibre Channel HBA             | All supported HBAs                                             |
| Networking                    | Two integrated network ports and all supported peripheral NICs |
| Remote Access                 | iDRAC 7                                                        |
| PowerEdge R320 Configuration  |                                                                |
| Processor                     | Intel Xeon E5-2400 product family                              |
| Minimum Memory                | 4 GB                                                           |
| Internal Storage              | Up to eight 2.5 inch or four 3.5 inch SAS/SATA disks           |
| Internal Flash Memory         | Supported SD memory card                                       |
| Internal Storage Adapter      | PERC H710, PERC H710P, and PERC H310                           |
| External Disk Storage Adapter | PERC H810                                                      |
| Fibre Channel HBA             | All supported HBAs                                             |
| Networking                    | Two integrated network ports and all supported peripheral NICs |
| Remote Access                 | iDRAC 7                                                        |

Table 2. Rack-Based PowerEdge Systems (continued)

| PowerEdge R910 Configuration   |                                                                     |
|--------------------------------|---------------------------------------------------------------------|
| Processor                      | Intel Xeon 7500 series or Intel Xeon<br>E7-4800/8800 product family |
| Minimum Memory                 | 4 GB                                                                |
| Internal Storage               | Up to sixteen 2.5 inch SAS/SATA disks                               |
| Internal Flash Memory          | Supported SD memory card                                            |
| Internal Storage Adapter       | PERC H200 Integrated and<br>PERC H700 Integrated                    |
| External Disks Storage Adapter | SAS 5/E, 6 Gbps SAS HBA, and PERC H800                              |
| Fibre Channel HBA              | All supported HBAs                                                  |
| Networking                     | Four integrated network ports and all supported peripheral NICs     |
| Remote Access                  | iDRAC6 Enterprise                                                   |
| PowerEdge R815 Configuration   |                                                                     |
| Processor                      | AMD Opteron 6100/6200 series                                        |
| Minimum Memory                 | 8 GB                                                                |
| Internal Storage               | Up to six 2.5 inch SAS/SATA disks                                   |
| Internal Storage Adapter       | PERC H200 Integrated and<br>PERC H700 Integrated                    |
| External Disk Storage Adapter  | SAS 5/E, 6 Gbps SAS HBA, and PERC H800                              |
| Fibre Channel HBA              | All supported HBAs                                                  |
| Networking                     | Four integrated network ports and all supported peripheral NICs     |
| Remote Access                  | iDRAC6 Enterprise                                                   |

Table 2. Rack-Based PowerEdge Systems (continued)

| PowerEdge R810 Configuration   |                                                                                                 |  |
|--------------------------------|-------------------------------------------------------------------------------------------------|--|
| Processor                      | Intel Xeon 6500 series, Intel Xeon 7500 series o<br>Intel Xeon E7-2800/4800/8800 product family |  |
| Minimum Memory                 | 4 GB                                                                                            |  |
| Internal Storage               | Up to six 2.5 inch SAS/SATA disks                                                               |  |
| Internal Flash Memory          | Supported SD memory card                                                                        |  |
| Internal Storage Adapter       | PERC H200 Integrated and<br>PERC H700 Integrated                                                |  |
| External Disks Storage Adapter | SAS 5/E, 6 Gbps SAS HBA, and PERC H800                                                          |  |
| Fibre Channel HBA              | All supported HBAs                                                                              |  |
| Networking                     | Four integrated network ports and all supported peripheral NICs                                 |  |
| Remote Access                  | iDRAC6 Enterprise                                                                               |  |
| PowerEdge R715 Configuration   |                                                                                                 |  |
| Processor                      | AMD Opteron 6100/6200 series                                                                    |  |
| Minimum Memory                 | 8 GB                                                                                            |  |
| Internal Storage               | Up to six 2.5 inch SAS/SATA disks                                                               |  |
| Internal Storage Adapter       | PERC H200 Integrated and PERC H700<br>Integrated                                                |  |
| External Disks Storage Adapter | SAS 5/E, 6 Gbps SAS HBA, and PERC H800                                                          |  |
| Fibre Channel HBA              | All supported HBAs                                                                              |  |
| Networking                     | Four integrated network ports and all supported peripheral NICs                                 |  |
| Remote Access                  | iDRAC6 Enterprise                                                                               |  |

Table 2. Rack-Based PowerEdge Systems (continued)

| Intel Xeon 5500/5600 series                                                                 |  |
|---------------------------------------------------------------------------------------------|--|
| 4 GB                                                                                        |  |
| Eight 2.5 inch or six 3.5 inch SAS/SATA disks                                               |  |
| PERC 6/i Integrated, SAS 6/iR Integrated, PERC<br>H200 Integrated, and PERC H700 Integrated |  |
| SAS 5/E, PERC 6/E, 6 Gbps SAS HBA, and PERC H800                                            |  |
| All supported HBAs                                                                          |  |
| Four integrated network ports and all supported peripheral NICs                             |  |
| iDRAC6 Enterprise                                                                           |  |
|                                                                                             |  |
| Intel Xeon 5500/5600 series                                                                 |  |
| 4 GB                                                                                        |  |
| Six 2.5 inch SAS/SATA disks                                                                 |  |
| PERC 6/i Integrated, SAS 6/iR Integrated, PERC<br>H200 Integrated, and PERC H700 Integrated |  |
| SAS 5/E, PERC 6/E, 6 Gbps SAS HBA, and PERC H800                                            |  |
| All supported HBAs                                                                          |  |
| Four integrated network ports and all supported peripheral NICs                             |  |
| iDRAC6 Enterprise                                                                           |  |
|                                                                                             |  |

Table 2. Rack-Based PowerEdge Systems (continued)

| PowerEdge R515 Configuration                       |                                                                                             |  |
|----------------------------------------------------|---------------------------------------------------------------------------------------------|--|
| Processors                                         | AMD Opteron 4100/4200 series                                                                |  |
| Minimum Memory                                     | 2 GB                                                                                        |  |
| Internal Storage                                   | Up to twelve 3.5 inch SAS/SATA disks                                                        |  |
| Internal Storage Adapter                           | PERC H200 Integrated and<br>PERC H700 Integrated                                            |  |
| External Disk Storage Adapter                      | PERC H800, 6 Gbps SAS HBA                                                                   |  |
| Fibre Channel HBA                                  | All supported HBAs                                                                          |  |
| Networking                                         | Two integrated network ports and all supported peripheral NICs                              |  |
| Remote Access                                      | iDRAC6 Enterprise                                                                           |  |
| PowerEdge R510 Configuration                       |                                                                                             |  |
| Processor                                          | Intel Xeon 5500/5600 series                                                                 |  |
| Minimum Memory                                     | 2 GB                                                                                        |  |
| Internal Storage                                   | Up to twelve 3.5 inch SAS/SATA disks                                                        |  |
| Internal Storage Adapter                           | SAS 6/iR Integrated, PERC 6/i Integrated, PERC<br>H200 Integrated, and PERC H700 Integrated |  |
|                                                    |                                                                                             |  |
|                                                    | <b>NOTE:</b> An x12 backplane supports only PERC H200 and PERC H700 cards.                  |  |
| External Disk Storage Adapter                      |                                                                                             |  |
| External Disk Storage Adapter<br>Fibre Channel HBA | PERC H200 and PERC H700 cards.<br>SAS 5/E, PERC 6/E, 6 Gbps SAS HBA, and                    |  |
|                                                    | PERC H200 and PERC H700 cards.<br>SAS 5/E, PERC 6/E, 6 Gbps SAS HBA, and<br>PERC H800       |  |

Table 2. Rack-Based PowerEdge Systems (continued)

| PowerEdge R415 Configuration  |                                                                                             |  |
|-------------------------------|---------------------------------------------------------------------------------------------|--|
| Processors                    | AMD Opteron 4100/4200 series                                                                |  |
| Minimum Memory                | 2 GB                                                                                        |  |
| Internal Storage              | Four 3.5 inch SAS/SATA disks                                                                |  |
| Internal Storage Adapter      | PERC H200 Integrated and<br>PERC H700 Integrated                                            |  |
| External Disk Storage Adapter | PERC H800 and 6 Gbps SAS HBA                                                                |  |
| Fibre Channel HBA             | All supported HBAs                                                                          |  |
| Networking                    | Two integrated network ports and all supported peripheral NICs                              |  |
| Remote Access                 | iDRAC6 Enterprise                                                                           |  |
| PowerEdge R410 Configuration  |                                                                                             |  |
| Processor                     | Intel Xeon 5500/5600 series                                                                 |  |
| Minimum Memory                | 2 GB                                                                                        |  |
| Internal Storage              | Four 3.5 inch SAS/SATA disks                                                                |  |
| Internal Storage Adapter      | SAS 6/iR Integrated, PERC 6/i Integrated, PERC<br>H200 Integrated, and PERC H700 Integrated |  |
| External Disk Storage Adapter | SAS 5/E, PERC 6/E, 6 Gbps SAS HBA, and PERC H800                                            |  |
| Fibre Channel HBA             | All supported HBAs                                                                          |  |
| Networking                    | Two integrated network ports and all supported peripheral NICs                              |  |
| Remote Access                 | iDRAC6 Enterprise                                                                           |  |

Table 2. Rack-Based PowerEdge Systems (continued)

| PowerEdge R310 Configuration    |                                                                |  |
|---------------------------------|----------------------------------------------------------------|--|
| Processor                       | Intel Xeon 3400 series or Intel Core i3 series                 |  |
| Minimum Memory                  | 2 GB                                                           |  |
| Internal Storage                | Up to four 3.5 inch or 2.5 inch SAS/SATA disks                 |  |
| Internal Storage Adapter        | SAS 6/iR Integrated, PERC H200, and PERC H700                  |  |
| External Disk Storage Adapter   | SAS 5/E, PERC 6/E, 6 Gbps SAS, and PERC H800                   |  |
| Fibre Channel HBA               | All supported HBAs                                             |  |
| Networking                      | Two integrated network ports and all supported peripheral NICs |  |
| Remote Access                   | iDRAC6 Enterprise                                              |  |
| PowerEdge R210 II Configuration |                                                                |  |
| Processor                       | Intel Xeon E3-1200 product family or Intel Core is series      |  |
| Minimum Memory                  | 2 GB                                                           |  |
| Internal Storage                | Two 3.5 inch SAS/SATA disks                                    |  |
| Internal Storage Adapter        | PERC H200                                                      |  |
| External Disk Storage Adapter   | PERC H800                                                      |  |
| Fibre Channel HBA               | Not applicable                                                 |  |
| Networking                      | Two integrated network ports and all supported peripheral NICs |  |
| Remote Access                   | iDRAC6 Enterprise                                              |  |

Table 3 lists the currently shipping tower-based Dell PowerEdge systems that support ESX.

Table 3. Tower-Based PowerEdge Systems

| PowerEdge T710 Configuration  |                                                                                             |  |
|-------------------------------|---------------------------------------------------------------------------------------------|--|
| Processors                    | Intel Xeon 5500/5600 series                                                                 |  |
| Minimum Memory                | 2 GB                                                                                        |  |
| Internal Storage              | Up to sixteen 2.5 inch or upto eight 3.5 inch SAS/SATA disks                                |  |
| Internal Storage Adapter      | PERC 6/i Integrated, SAS 6/iR Integrated, PERC<br>H200 Integrated, and PERC H700 Integrated |  |
| External Disk Storage Adapter | SAS 5/E, PERC 6/E, 6 Gbps SAS HBA, and PERC H800                                            |  |
| Fibre Channel HBA             | All supported HBAs                                                                          |  |
| Networking                    | Four integrated network ports and all supported peripheral NICs                             |  |
| Remote Access                 | iDRAC6 Enterprise                                                                           |  |
| PowerEdge T620 Configuration  |                                                                                             |  |
| Processor                     | Intel Xeon E5-2600 series                                                                   |  |
| Minimum Memory                | 4 GB                                                                                        |  |
| Internal Storage              | Up to twenty four 2.5 inch or twelve 3.5 inch SAS/SATA disks                                |  |
| Internal Flash Memory         | Supported SD memory card                                                                    |  |
| Internal Storage Adapter      | PERC H710, PERC H710P, and PERC H310                                                        |  |
| External Disk Storage Adapter | PERC H810, 6Gbps SAS HBA                                                                    |  |
| Fibre Channel HBA             | All supported HBAs                                                                          |  |
| Networking                    | Two integrated network ports and all supported peripheral NICs                              |  |
| Remote Access                 | iDRAC 7                                                                                     |  |

Table 3. Tower-Based PowerEdge Systems (continued)

| -                             |                                                                                             |  |
|-------------------------------|---------------------------------------------------------------------------------------------|--|
| PowerEdge T610 Configuration  |                                                                                             |  |
| Processors                    | Intel Xeon 5500/5600 series                                                                 |  |
| Minimum Memory                | 4 GB                                                                                        |  |
| Internal Storage              | Eight 2.5 inch or 3.5 inch SAS/SATA disks                                                   |  |
| Internal Storage Adapter      | PERC 6/i Integrated, SAS 6/iR Integrated, PERC<br>H200 Integrated, and PERC H700 Integrated |  |
| External Disk Storage Adapter | SAS 5/E, PERC 6/E, 6 Gbps SAS HBA, and PERC H800                                            |  |
| Fibre Channel HBA             | All supported HBAs                                                                          |  |
| Networking                    | Two integrated network ports and all supported peripheral NICs                              |  |
| Remote Access                 | iDRAC6 Enterprise                                                                           |  |
| PowerEdge T420 Configuration  |                                                                                             |  |
| Processor                     | Intel Xeon E5-2400 Product Family                                                           |  |
| Minimum Memory                | 2 GB                                                                                        |  |
| Internal Storage              | Up to sixteen 2.5 inch or eight 3.5 inch SAS/SATA disks                                     |  |
| Internal Flash Memory         | Supported SD memory card                                                                    |  |
| Internal Storage Adapter      | PERC H710, PERC H710P and PERC H310 adapters                                                |  |
| External Disk Storage Adapter | PERC H810 adapter                                                                           |  |
| Fibre Channel HBA             | All Supported HBAs                                                                          |  |
| Networking                    | Two integrated network ports and all supported peripheral NICs                              |  |
| Remote Access                 | iDRAC 7                                                                                     |  |

Table 3. Tower-Based PowerEdge Systems (continued)

| PowerEdge T410 Configuration  |                                                                |  |
|-------------------------------|----------------------------------------------------------------|--|
| Processor                     | Intel Xeon 5500/5600 series                                    |  |
|                               |                                                                |  |
| Minimum Memory                | 2 GB                                                           |  |
| Internal Storage              | Six 3.5 inch SAS/SATA disks                                    |  |
| Internal Storage Adapter      | SAS 6/iR, PERC 6/i, PERC H200, and PERC H700                   |  |
| External Disk Storage Adapter | SAS 5/E, PERC 6/E, 6 Gbps SAS HBA, and PERC H800               |  |
| Fibre Channel HBA             | Not applicable                                                 |  |
| Networking                    | Two integrated network ports and all supported peripheral NICs |  |
| Remote Access                 | iDRAC6 Enterprise                                              |  |
| PowerEdge T320 Configuration  |                                                                |  |
| Processor                     | Intel Xeon E5-2400 Product Family                              |  |
| Minimum Memory                | 2 GB                                                           |  |
| Internal Storage              | Up to sixteen 2.5 inch or eight 3.5 inch SAS/SATA disks        |  |
| Internal Flash Memory         | Supported SD memory card                                       |  |
| Internal Storage Adapter      | PERC H710, PERC H710P and PERC H310 adapters                   |  |
| External Disk Storage Adapter | PERC H810 adapter                                              |  |
| Fibre Channel HBA             | All Supported HBAs                                             |  |
| Networking                    | Two integrated network ports and all supported peripheral NICs |  |
| Remote Access                 | iDRAC 7                                                        |  |

Table 3. Tower-Based PowerEdge Systems (continued)

| PowerEdge T310 Configuration    |                                                               |  |
|---------------------------------|---------------------------------------------------------------|--|
| Processor                       | Intel Xeon 3400 series or Intel Core i3 series                |  |
| Minimum Memory                  | 2 GB                                                          |  |
| Internal Storage                | Four 3.5 inch SAS/SATA disks                                  |  |
| Internal Storage Adapter        | SAS 6/iR, PERC 6/i, PERC H200, and PERC H700                  |  |
| External Disk Storage Adapter   | SAS 5/E, PERC 6/E, 6 Gbps SAS HBA, and PERC H800              |  |
| Fibre Channel HBA               | Not applicable                                                |  |
| Networking                      | One integrated network port and all supported peripheral NICs |  |
| Remote Access                   | iDRAC6 Enterprise                                             |  |
| PowerEdge T110 II Configuration |                                                               |  |
| Processor                       | Intel Xeon E3-1200 product family or Intel Core i3 series     |  |
| Minimum Memory                  | 2 GB                                                          |  |
| Internal Storage                | Four 3.5 inch SAS/SATA disks                                  |  |
| Internal Storage Adapter        | PERC H200                                                     |  |
| External Disk Storage Adapter   | Not applicable                                                |  |
| Fibre Channel HBA               | Not applicable                                                |  |
| Networking                      | One integrated network port and all supported peripheral NICs |  |
| Remote Access                   | iDRAC6 Enterprise                                             |  |

## Important Information

- Intel Xeon 3400 series-based systems (PowerEdge T110, PowerEdge R210, PowerEdge T310, and PowerEdge R310) running ESX version higher than ESX 4.0 Update 1 may crash with a purple screen when the Power Management option is set to Active Power Controller in the BIOS. To avoid this issue, ensure that the minimum required BIOS version on your system is:
  - 1.3.4 for PowerEdge T110
  - 1.3.4 for PowerEdge R210
  - 1.3.6 for PowerEdge T310
  - 1.1.5 for PowerEdge R310
- On some systems, under heavy networking and processor loads, one or more uplink adapters (physical network adapters) may stop functioning. Communication fails between the corresponding Port Group(s) and the external network. This leads to the probable failure of the VM, VMkernel, or Management Network traffic configured for that Port Group. To resolve the issue, download the VMware patch ESX400-201002001 from downloads.vmware.com. For more information, see kb.vmware.com/kb/1017458.
- When ESX is installed on a PowerEdge R815 system, the keyboard and
  mouse do not function if you connect them to the top USB port on the
  back panel of the system. To resolve the issue, do not use the top USB port
  on the back panel of the system. Alternatively, you may use iDRAC vKVM
  to install ESX.
- On a PowerEdge R815 system, iDRAC vKVM I/O devices such as the keyboard and mouse may not respond after the system boots into ESX. To resolve the issue, download the VMware patch ESX400-201003001.zip from downloads.vmware.com. For more information, see kb.vmware.com/kb/1013176.
- You cannot automatically pre-activate the Microsoft Windows Server 2008 operating system installed on VMs by using the product activation code in the Dell OEM installation media. You must use the virtual product key to activate the guest operating system. For more information, see the whitepaper Dell OEM Windows Server 2008 Installation on Virtual Machines Using Dell OEM Media at dell.com.

- For information on Qlogic CNA driver, see Drivers and Tools under the vSphere 4 section at downloads.vmware.com.
- Dell systems shipped with Core i3 series processors support only Unregistered Dual In-Line Memory Module (UDIMM).
- On Non-Uniform Memory Access (NUMA) enabled systems installed with ESX, it is recommended that you populate all processor nodes with similar memory modules to enable balanced distribution of memory across nodes. You may face performance degradation issues or ESX may fail to boot with unbalanced memory distribution across nodes.

The following error message may be displayed:

The BIOS reports that NUMA node X has no memory. This problem is either caused by a bad BIOS or a very unbalanced distribution of memory modules.

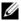

**NOTE**: For more information about NUMA, see VMware knowledge base articles: kb.vmware.com/kb/1003690 and kb.vmware.com/kb/1570. Also see, VMware's Resource Management Guide for ESX 4 at vmware.com/support/pubs/.

- Storage Logical Unit Numbers (LUNs) (on local system) are supported only with PERC-based RAID configurations.
- Dell PowerVault NX1950 is supported only as an iSCSI storage device. It is not supported as a network attached storage (NAS) device.
- PowerVault MD1000 and PowerVault MD1120 storage arrays provide external storage to a single ESX host or to a maximum of two hosts in a split configuration.
- PowerVault MD1000 and PowerVault MD1120 storage arrays do not support features that require shared storage among ESX hosts, such as VMotion, HA, and DRS.
- PowerVault MD3000 supports HA and VMotion.
- ESX supports a maximum virtual disk size of 2 TB. Simple RAID groups (0, 1, 5, and 6) can be split into multiple virtual disks.

## Supported vSphere 4 Configuration Solutions

This section discusses the vSphere 4 configurations with Dell PowerEdge systems using Fibre Channel SAN and iSCSI SAN.

#### Configuring ESX 4 Using Dell Fibre Channel SAN

Figure 3 shows a vSphere 4 configuration using Fibre Channel SAN. If you use Fibre Channel storage, you can have a single Fibre Channel HBA connected to a Fibre Channel switch that provides paths to both storage processors (SPs) on the Fibre Channel storage system.

It is recommended that you use two Fibre Channel HBAs on the ESX host connected to separate Fibre Channel switches. The Fibre Channel switches provide redundant paths to the SPs on the storage unit. This provides maximum protection against a single failure at the HBA, Fibre Channel switch, or SP level.

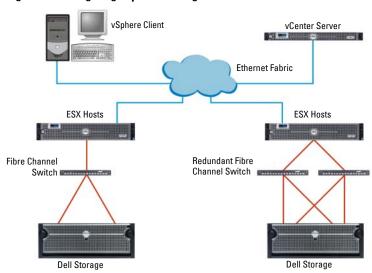

Figure 3. Configuring vSphere 4 Using Dell Fibre Channel SAN

#### **Fibre Channel Environment Setup With ESX**

To setup a Dell storage:

- 1 Install and set up the Dell Fibre Channel storage system.
- **2** Configure zoning at the Fibre Channel switch level.
- **3** Create RAID groups.
- **4** Create and bind LUNs to RAID groups.
  - **NOTE:** When you create the LUNs, select **Auto Assign** to assign the LUN to the SP. This is highly recommended for better load balancing.
- **5** Use Naviagent to register the servers (hosts) connected to the SAN.
- **6** Create storage groups and assign ESXs and LUNs to each of them.

For more information about SAN environment configuration, see the *Fibre Channel SAN Configuration Guide* for ESX 4 and vCenter Server 4 under VMware vSphere 4 at vmware.com/support/pubs.

For more information about setting up the Dell storage, see support.dell.com/manuals.

#### Configuring vSphere 4 Using iSCSI SAN

Figure 4 shows a typical vSphere 4 configuration using iSCSI SAN. The iSCSI SAN provides a cost-effective solution. It is recommended that you use two iSCSI initiators on the ESX host connected to two separate Ethernet switches to provide redundant paths to the storage processors on the storage unit.

Figure 4. Configuring vSphere 4 Using iSCSI SAN

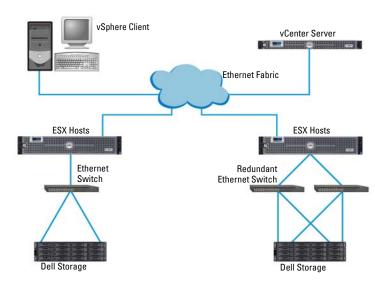

**NOTE:** For more information on Dell-supported storage arrays on VMware, see VMware ESX/ESXi 4 on Dell PowerEdge Systems and Storage Compatibility Matrix at support.dell.com/manuals.

#### **Setting up iSCSI Environment With ESX**

Basic steps involved in an iSCSI setup are:

- 1 Configure your software iSCSI initiator on the ESX host.
- **2** Install and configure your Dell-supported iSCSI storage device.
- 3 Create a virtual machine file system (VMFS) datastore on the iSCSI target LUNs.

For more information about the iSCSI SAN environment, see the iSCSI SAN Configuration Guide at vmware.com/support/pubs.

## **Deploying ESX and vCenter**

#### **Guidelines for Deploying ESX**

This section describes the important guidelines for installing vCenter Server 4 and ESX 4 on PowerEdge systems.

- For upgrade and installation instructions, see the Upgrade Guide for ESX 4
  under VMware vSphere at vmware.com/support/pubs. The guide provides
  details on different upgrade options and specific steps that need to be
  followed for a successful upgrade.
- Determine the kind of storage (local SCSI/SAS/SATA, iSCSI, or Fibre Channel SAN) for hosting VMs that best suits the deployment environment and design your storage infrastructure accordingly.
- Determine the number of LUNs, size of LUNs, RAID level of the LUNs, and the number of storage groups.
- Determine the number of VMs that runs on each copy of the ESX software and their corresponding workloads.
- Determine the resource requirements for the VMs, such as the processor requirements, memory size, and networking. For more information on performance, general sizing, and scaling studies, see the documentation at support.dell.com/virtualization and vmware.com/support/pubs.
- Determine the required network information, such as IP addresses, network masks, and gateway addresses. In ESX 4, Service Console and VMkernel network interfaces require unique and valid IP addresses, network masks, and gateway addresses.

- Determine the most appropriate local disk partitioning scheme for ESX.
   For more information, see "Disk Partitioning for ESX" on page 35.
- If you are using the DRS or HA feature, determine the hosts that are part
  of such a cluster and allocate shared storage accordingly.
- Determine the appropriate networking configuration for Service Console, VMs, and VMkernel. Virtual local area networks (VLANs) can be used to efficiently isolate traffic.

#### Installing ESX

Prior to installation, complete the following configuration.

#### **Setting up BIOS**

Ensure that the BIOS is configured with the following settings:

- Enable the Virtualization Technology (VT) feature. The VT feature is required to run 64-bit VMs on Intel platforms.
- Set the USB controller to **USB on with BIOS Support**, if available, on the system. This enables support for USB devices both during and after the ESX boot process.

#### **Configuring Boot From SAN**

ESX 4 supports **Boot from SAN** with both QLogic and Emulex Fibre Channel adapters. For more information about configuring ESX to boot from SAN, see the SAN Configuration Guide under VMware vSphere 4 at vmware.com/support/pubs.

#### **Configuring RAID**

Before installing ESX, ensure that the physical disks have the required RAID configurations. Use the appropriate RAID level depending on the number of local physical disks. RAID 0 is not recommended since it does not provide data redundancy. ESX supports a maximum virtual disk size of 2 TB. RAID groups can be split into multiple virtual disks.

#### **Disk Partitioning for ESX**

Table 4 lists the recommended disk partitioning for ESX. When installing ESX, choose the **Manual Partitioning** option and follow the guidelines in Table 4 to create the disk partitions.

Table 4. Recommended Disk Partitioning

| <b>Mount Point</b> | Туре    | Recommended Size | Notes                                                        |
|--------------------|---------|------------------|--------------------------------------------------------------|
| swap               | swap    | 1 GB             | This is for the Service Console only and <i>not</i> for ESX. |
| /boot              | ext3    | 1.1 GB           | Holds the boot kernel image.                                 |
| /                  | ext3    | 10 GB            | Holds the Service Console and ESX kernel.                    |
| /var               | ext3    | 4 GB             | Holds the log files.                                         |
| (none)             | vmkcore | 110 MB           | Holds the core dump file for the VMkernel.                   |
| (none)             | vmfs3   | Remaining        | Holds the configuration and disk files for the VMs.          |

**NOTE:** It is recommended that you set the root (/) partition size to a minimum of 10 GB.

#### Post Installation

After installing ESX, connect to the ESX host using vSphere Client and then perform the following steps:

- Name the local VMFS partition to improve usability and enable easy identification.
- **2** Create one or more virtual switches for VMs and VMkernel, and bind the physical adapters accordingly.

VMs for Service Console and VMs are created by default during the ESX installation.

#### **Tips for Configuring VMotion**

To use the VMotion feature, follow the guidelines listed below:

- Set up a Gigabit ethernet migration network and a VMkernel port group between all the copies of ESX configured for VMotion.
- Create consistent network labels for each of the network port groups to which VMs are attached.

For information on the VMotion configuration setup, see the VMware documentation at vmware.com/support/pubs.

For information on VMotion compatibility, see the VMware VMotion and 64-Bit Virtual Machine Support for Dell PowerEdge Systems at support.dell.com/manuals.

#### Installing vCenter Server

For information about installing or upgrading vCenter Server, see the Installation Guide and Upgrade Guide for ESX 4 under VMware vSphere 4 at vmware.com/support/pubs.

vCenter Server is supported on a limited set of Windows operating systems. For more information, see vmware.com/support/pubs.

#### **Related Information**

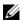

**NOTE:** For Dell VMware documentation including systems management for VMware, see support.dell.com/manuals. Navigate to Software, select Virtualization Solutions and then VMware Software.

- For information on downloading ESX and licensing options, see VMware vSphere 4 on Dell PowerEdge Systems Getting Started Guide at support.dell.com/manuals.
- For more information about different vSphere editions, see VMware vSphere Editions Comparison at vmware.com.
- For a complete list of Dell-supported systems and storage, see VMware ESX/ESXi 4 on Dell PowerEdge Systems and Storage Compatibility Matrix at support.dell.com/manuals.
- For known issues, see VMware vSphere 4 on Dell PowerEdge Systems Release Notes at support.dell.com/manuals.

- For information on Configuration Maximums, see *Configuration Maximums for VMware vSphere 4* at vmware.com/support/pubs.
- For Dell EMC-supported storage configurations of ESX and vCenter Server, see EMC Support Matrix (ESM) at emc.com/interoperability.
- To ensure processor compatibility across systems for VMotion, see the VMware VMotion and 64-Bit Virtual Machine Compatibility Matrix for VMware vSphere 4 and Dell PowerEdge Systems at support.dell.com/manuals.
- For the VMware vSphere 4 documents, technical resources, and knowledge base articles, see vmware.com/support.
- For the Hardware Compatibility Guides, see vmware.com/resources/compatibility/search.php.
- For licensing information, see VMware vSphere on Dell PowerEdge Systems Getting Started Guide at support.dell.com/manuals.
- For information on ESX, other Dell VMware products, technical publications including white papers, articles, and case studies, see dell.com/vmware.
- For information about shared interrupts in ESX, see the knowledge base article 1290 at vmware.com/support/kb.

#### **Technical Support Websites**

- vmware.com/support
- dell.com/support
- dell.com/services for Dell deployment and professional services

#### **Discussion Forums**

- vmware.com/communities/content
- dellcommunity.com

#### **Knowledge Base**

vmware.com/support/kb

#### Dell Wiki

delltechcenter.com